# YEAR END 2018/19

# LAUNCHING YEAR END 2018/19

Apollo 11 mission Launch: July 16 1969 Moon landing: July 20 1969

50 years ago mankind took a giant leap, now we must take a small step into this year end.

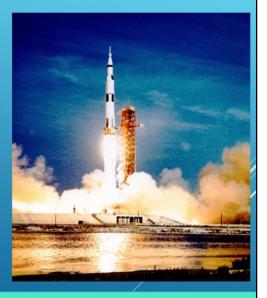

# MEET THE TEAM

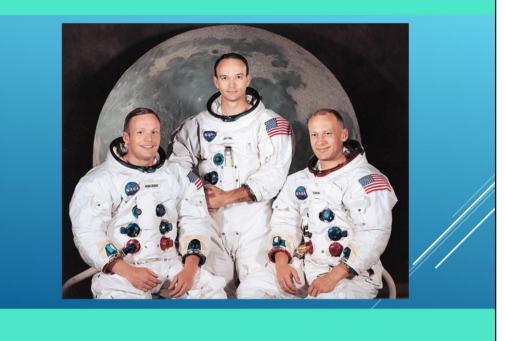

# WHY ARE WE HERE?

# Overview of 2017/18 results

# The impending financial year end

# Updates and best practice

# Any questions

### PREVIOUS MISSION: 2017/18 RESULTS

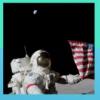

2017/18 results for Little U and the Group Group includes CUP, Cambridge Assessment, Trusts, and other trading subsidiaries

|                                   | Little U | Group   |  |
|-----------------------------------|----------|---------|--|
| Income                            | £1,282m  | £1,965m |  |
| Expenditure                       | £1,197m  | £1,911m |  |
| Surplus before other gains/losses | £85m     | £54m    |  |
| Net assets                        | £4,002m  | £5,238m |  |
| Gain on investments               | £92m     | £219m   |  |
|                                   |          |         |  |

For queries, contact Financial Reporting

Complex group

But Little U is the biggest component.

Less of a profit for Group is due to CUEF distribution method

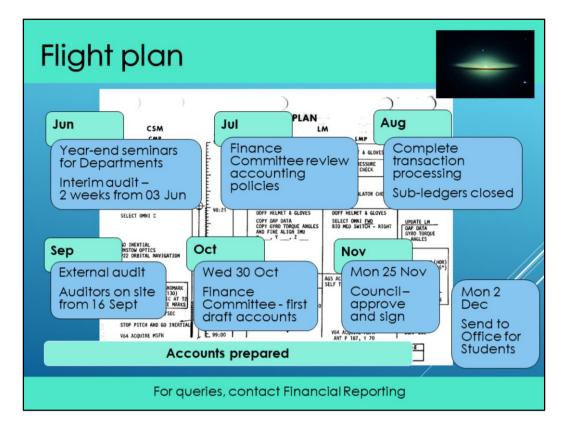

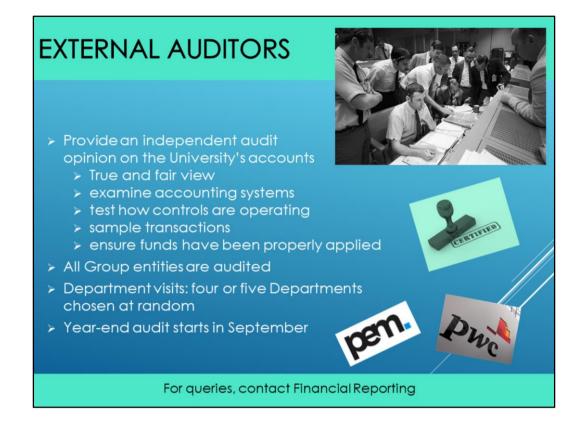

PEM audit some group entities

| 20 | 19 KEY       | FIRST MAN ON                                 | THE MOON        |     |
|----|--------------|----------------------------------------------|-----------------|-----|
|    | Shared Serv  | vices submission deadline                    | Wed 7 Aug       |     |
|    | Fixed Asset  | Returns due                                  | Fri 9 Aug       |     |
|    | Close Interr | nal Trading - Raising (AR)                   | Fri 9 Aug       |     |
|    | Close Interr | nal Trading – Processing (AP)                | Mon 12 Aug      |     |
|    | Close AR a   | nd AP                                        | Wed 14 Aug      |     |
|    | Close Gran   | ts                                           | Fri 16 Aug      |     |
|    | Last date fo | or moving funds on/off deposit               | Mon 19 Aug      |     |
|    | Last date fo | or VAT journals to departments               | Tue 27 Aug      |     |
|    | General      | - Final date for GL journals                 | Thu 29 Aug      | /// |
|    | Ledger       | - Balances rolled forward<br>(basic/special) | Wed 4/Fri 6 Sep |     |
|    | Year-end c   | ertificates due                              | Fri 27 Sep      |     |
|    |              | For queries, contact Financial Repo          | orting          |     |

Have lost another day but this won't happen again unless systematic improvements required

NB VAT date

YE Certificates only due 27, but will endeavour to get out wc 9 Sept

Grants extended close: for year end the grants module will close **two days after AP** to give time for a final review.

- AP closes 5pm Wednesday 14 August
- Grants module closes 5pm *Friday 16* August

Key tasks should be completed before AP closes (checking grants, clearing suspense) On Thursday and Friday

What you can't do: Amend AP postings to grants

What you can do: Use tools/transfer (on non AP items), Post grant journals

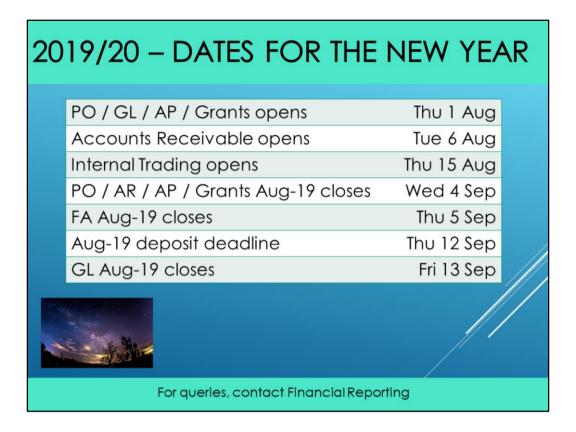

As in previous years

Delayed AR (to sort out current year) and Internal trading (can't have 2 years open at same time)

Deposit and GL closes are 4 days after roll forward completed

| BUDGET FREEZE History of the NASA Budget History of the NASA Budget History of the NASA Budget                                                          |                                                  |                |  |  |  |
|----------------------------------------------------------------------------------------------------|--------------------------------------------------|----------------|--|--|--|
| <ul> <li>New procedure due to Chest<br/>Allocation changes</li> <li>Dates below detail posting of July Chest Allocation<br/>into Departments</li> </ul> |                                                  |                |  |  |  |
| Actual posting of July 2019                                                                                                    |                                                  | Mon 1 July     |  |  |  |
| 2 <sup>nd</sup> posting of July 2019 actuals                                                                                                    |                                                  | Thurs 1 August |  |  |  |
| 3 <sup>rd</sup> posting of July 2019 actuals                                                                                                    |                                                  | Wed 21 August  |  |  |  |
| Budget field frozen in CUFS (no further                                                                                                    | Budget field frozen in CUFS (no further changes) |                |  |  |  |
| Final posting of July 2019                                                                                                    |                                                  | Tue 27 August  |  |  |  |
|                                                                                                    |                                                  |                |  |  |  |
| For queries, contact your F                                                                                                    | inance Advi                                      | ser            |  |  |  |

Arising from Project Pectus – now planning for Chest income

| TANT, GAO MANNE<br>1012-210<br>EPARTHENT, BUREAU,                                       |                                   |                                            | NEN                                                    | VOU     |              |           |                                                                                           |                                                                                                    |        | //  | PREVIOU           | TEMPO                              | RARY DUTY                                                                                        | (Camplate the<br>intractively rep-  | w blacks and)        | y if in truced status in                          |                        |       |        |               |          | and i | 10.000 |
|-----------------------------------------------------------------------------------------|-----------------------------------|--------------------------------------------|--------------------------------------------------------|---------|--------------|-----------|-------------------------------------------------------------------------------------------|----------------------------------------------------------------------------------------------------|--------|-----|-------------------|------------------------------------|--------------------------------------------------------------------------------------------------|-------------------------------------|----------------------|---------------------------------------------------|------------------------|-------|--------|---------------|----------|-------|--------|
| ASA - Mannad S                                                                          | <b>OR ESTABLISH</b>               | t Conter                                   | iter (                                                 | 1 12    | X            | VOUCHER   | 014                                                                                       | 501                                                                                                    | 5 - 12 | /   | DEPARTU<br>(DATE) | RE FRO                             | M OFFICIAL S                                                                                     | TATION                              | TEM                  | PORARY DUTY STA                                   | TION LAST              | DAY O | (DATE  | DING<br>OF AR | NOUCH    | ER PE | ERIC   |
| ol. Edwin E. A                                                                          |                                   |                                            |                                                        |         |              | FAID BY   | NO.                                                                                       | in the                                                                                                    | 1.     |     | -                 |                                    | -                                                                                                | _                                   |                      |                                                   | AUTHOR                 | DITID |        |               | UNTICA   | _     | -      |
| AILING ADDRESS PLE<br>assau Bay Hat I<br>.0. Bax 58003                                  | Ional Ban                         |                                            | WABLE TO:                                              |         |              | PAID BY   |                                                                                           |                                                                                                    |        | 100 | DATE              | in .                               |                                                                                                  | NATURE OF                           | DOPENSE              |                                                   | MILEA<br>RATE          |       | Man    |               | CINT CLA | -     | One    |
| ouston, Tenns                                                                           | 77032                             | Accourt                                    | nt #1-0348-                                            | 9       |              |           |                                                                                           |                                                                                                    |        | FLA | ···69             |                                    | BORD LADY                                                                                        | -                                   |                      |                                                   | Secondaria<br>Randonia | Maas  | HELIN  |               | ->-      | +     | Crist  |
| ouston, Yexas                                                                           |                                   |                                            | AURSCOLL                                               | 1.5     |              |           |                                                                                           |                                                                                                    | 36     |     | 7-7               | 1031                               | Res Idence                                                                                       |                                     | 0500                 |                                                   |                        | 0     | -      | 26            | -        | +     | -      |
| FOR TRAVEL AN<br>FROM (DATE)                                                            | TO (                              | DATE                                       | Outstanding                                            | VEL ADV | ANCE         | CHECK NO. |                                                                                           |                                                                                                    | 1      |     | 77                | LVI                                | Cope Rdim                                                                                        | -by. Pla.                           | . 0000               | Cov. Alr                                          | 1.20                   |       |        | +             |          | -     | -      |
| 7-69                                                                                    | 7-27-69                           |                                            | Amount to be appli                                     |         |              | CASH PATH |                                                                                           |                                                                                                    | E      |     | 7-16-7-19-        | LVI                                | Cope Kenn                                                                                        | nody, Fla.                          | 1325                 | Cov. Spacecr                                      |                        |       |        |               | -        | -     | -      |
| NO.                                                                                     | DATE 6/18/69                      | 1                                          | Balance to remain                                      |         |              |           |                                                                                           |                                                                                                    |        |     | 7-21-7-24         | LVI                                | Noon<br>Pacific C                                                                                | 0000                                | 2400                 | Gov. Spacecr                                      | 612                    |       |        |               |          | +     | _      |
|                                                                                         |                                   | TRA<br>INITIALS OF                         | ANSPORTATIO                                            |         | UESTS ISSUED | POINTS O  | TRANKI.                                                                                   | 1 and 1                                                                                                    | -      |     | 7=24              | LUT                                | Pacific C                                                                                        | osan                                |                      | USN Hornett                                       | TRUE !                 |       |        |               | -        | -     | _      |
| RANSPORTATION<br>REQUEST NUMBER                                                         | AGENT'S<br>VALUATION<br>OF TICKET | CARRIER<br>ISUING<br>TICKET                | MODE CLASS<br>OF SERVICE,<br>AND ACCOM-<br>MODATIONS * | DATE    | FROM         |           | 1                                                                                         | 10.                                                                                                    | - 4.4  | 1.1 | 7-20-             | LV:                                | Hanall                                                                                           |                                     | 1200                 | USAF Plano                                        |                        |       |        |               | 20       | -     | 1      |
| v. Alr                                                                                  |                                   | TIONAL                                     | HOUR INCHS                                             |         | Houston, Te  | -         | Capo Ker                                                                                  | andy Fin                                                                                                    |        |     |                   | Post                               | EAFS                                                                                             |                                     | 0215                 | Gov. Veh.                                         | 1                      | 1     |        |               |          | -     |        |
| in second                                                                               |                                   |                                            | 1.10                                                   | 3.11.3  | end return   |           | Roon<br>Pecific<br>(USN H<br>Hexpii                                                       | Ocean<br>ornett)                                                                                                    |        |     | 1+27-             | AR1<br>Cove<br>abov                | tRL<br>remont met                                                                                |                                     |                      | furnished for<br>ficial vicinit                   |                        | at C  | opo Re |               | dy. (1   | 0.    |        |
| COA DAVIS                                                                               |                                   |                                            | 1. 4.4 ···                                             | -       |              |           | Roon<br>Pecific<br>(USN H<br>Hexpii                                                       | Ocean<br>ornett)                                                                                                    |        |     |                   | AR1<br>Gove<br>abov<br>POV         | tRL<br>romont met<br>o dotos.                                                                    | for 100 m<br>d for off              | uarters<br>illes off | furnished for                                     | y travol               | -     | -      | -             | dy. (*1  | 10.   | 10     |
| A with                                                                                  |                                   |                                            |                                                        | 30.00   |              |           | Hoon<br>Pacific<br>(USH H<br>Hawaii<br>Rawaii<br>Rawaii                                   | Cosan<br>ornett)                                                                                                    |        |     |                   | AR1<br>Gove<br>abov<br>POV         | tRL<br>remont met<br>o dotos.                                                                    | for 100 m<br>d for off              | llas ofi             | furnished for<br>ficial vicinit                   | at Capo                | -     | -      | -             | 6y. (*)  | 10.   | 10     |
| a large                                                                                 |                                   |                                            |                                                        | -       |              |           | AMOUNT<br>AMOUNT<br>AMOUNT                                                                | Dollers Ct                                                                                                    |        |     |                   | AR1<br>Gove<br>abov<br>POV         | tRL<br>remont met<br>o dotos.                                                                    | for 100 m<br>d for off              | llas ofi             | furnished for<br>ficial vicinit<br>icinity traval | at Capo                | -     | -      | -             | dy. (*1  | 10.   | 10     |
| 5-4-69                                                                                  | and with app                      |                                            |                                                        |         |              |           | Hoon<br>Pacific<br>(USH H<br>Hawaii<br>Rawaii<br>Rawaii                                   | Dollars Cr                                                                                                    |        |     |                   | AA1<br>Cove<br>abov<br>POV<br>POV  | ERL<br>remont ment<br>s dates.<br>mas used 1<br>suther last<br>stu of rem                        | for 100 m<br>d for off<br>ntol car. | llas ofi             | furnished for<br>ficial vicinit<br>icinity traval | at Capo                | -     | -      | -             | dy. (1)  | 10.   | 10     |
| 1 1 1 1 1 1 1 1 1 1 1 1 1 1 1 1 1 1 1                                                   | and with app                      |                                            |                                                        |         | and roturn   |           | AMOUNT<br>AMOUNT<br>AMOUNT                                                                | Dollers Ct                                                                                                    |        | i   |                   | AA1<br>Cove<br>abov<br>POV<br>POV  | tRL<br>remont met<br>o dotos.                                                                    | for 100 m<br>d for off<br>ntol car. | llas ofi             | furnished for<br>ficial vicinit<br>icinity traval | at Capo                | -     | -      | -             |          | 10.   | 10     |
| 1                                                                                       | y and with app                    | mad ske n                                  | weatine()                                              |         | and return   | to Roust  | Noon<br>Pacific<br>(UDI II<br>Illendi I<br>Illendi I<br>Inton, Texas<br>AMOUNT<br>CLAIMED | Dotes<br>Duttes Co<br>J.J.J.J.                                                                                                    |        |     |                   | AAI<br>Cove<br>abov<br>POV<br>To 1 | ERL<br>remont ment<br>s dates.<br>mas used 1<br>suther last<br>stu of rem                        | for 100 m<br>d for off<br>ntol car. | llas ofi             | furnished for<br>ficial vicinit<br>icinity traval | at Capo                | -     | -      | -             |          | 10.   | 10     |
| 1                                                                                       | y and other app                   | mad ske n                                  | spaired)                                               | -7548)  | and return   | to Koust  | Noon<br>Pacific<br>(UDI I<br>Illenal I<br>Icon, Tessas<br>AMOUNT<br>CLAIMED               | Dollers Ct                                                                                                    |        |     |                   | AAI<br>Cove<br>abov<br>POV<br>To 1 | ERL<br>remont ment<br>s dates.<br>mas used 1<br>suther last<br>stu of rem                        | for 100 m<br>d for off<br>ntol car. | llas ofi             | furnished for<br>ficial vicinit<br>icinity traval | at Capo                | -     | -      | -             |          |       | 10     |
| 1                                                                                       | and other app                     | Presed inter of                            | apaind)<br>AVEL AUTIORATIV<br>GATE (MONTH-             | -724.8) | and return   | to Koust  | Noon<br>Pacific<br>(UDII I<br>Non, Texas<br>AMOUNT<br>CLAIMED<br>                         | Dottes Co<br>Star 2<br>Star 2 |        | N   |                   | AAI<br>Cove<br>abov<br>POV<br>To 1 | ERL<br>remont ment<br>s dates.<br>mas used 1<br>suther last<br>stu of rem                        | for 100 m<br>d for off<br>ntol car. | llas ofi             | furnished for<br>ficial vicinit<br>icinity traval | at Capo                | -     | -      | -             |          |       | 1      |
| 4 - 4-69<br>REOVED (September<br>PROVED (September)<br>T PRAVIOUR VOICE<br>AUG 2 6 1959 | and oth opp                       | meat ster n<br>RA Sales Tax<br>Norized Cer | nyaind)<br>AVIE AUTHORITY<br>GATE (MONTH-              | -724.8) | and return   | to Koust  | Noon<br>Pacific<br>(UDII I<br>Non, Texas<br>AMOUNT<br>CLAIMED<br>                         | Dotes<br>Duttes Co<br>J.J.J.J.                                                                                                    |        |     |                   | AAI<br>Cove<br>abov<br>POV<br>To 1 | ERL<br>remont ment<br>s dates.<br>mas used 1<br>suther last<br>stu of rem                        | for 100 m<br>d for off<br>ntol car. | llas ofi             | furnished for<br>ficial vicinit<br>icinity traval | at Capo                | -     | -      | -             |          |       | 10     |
| 4 - 4-69<br>REOVED (September<br>PROVED (September)<br>T PRAVIOUR VOICE<br>AUG 2 6 1959 | and oth opp                       | meat ster n<br>RA Sales Tax<br>Norized Cer | apaind)<br>AVEL AUTIORATIV<br>GATE (MONTH-             | -724.8) | and return   | to Koust  | Noon<br>Pacific<br>(UDII I<br>Non, Texas<br>AMOUNT<br>CLAIMED<br>                         | Dottes Co<br>Star 2<br>Star 2 |        |     |                   | AAI<br>Cove<br>abov<br>POV<br>To 1 | ERL<br>remont ment<br>s dates.<br>mas used 1<br>suther last<br>stu of rem                        | for 100 m<br>d for off<br>ntol car. | llas ofi             | furnished for<br>ficial vicinit<br>icinity traval | at Capo                | -     | -      | -             |          | 10.   | 10     |
| 1                                                                                       | and oth opp                       | meat ster n<br>RA Sales Tax<br>Norized Cer | apaind)<br>AVEL AUTIORATIV<br>GATE (MONTH-             | -724.8) | and return   | to Koust  | Noon<br>Pacific<br>(UDII I<br>Non, Texas<br>AMOUNT<br>CLAIMED<br>                         | Dottes Co<br>Star 2<br>Star 2 |        |     |                   | AAI<br>Cove<br>abov<br>POV<br>To 1 | the<br>remont most<br>obtast<br>outbor lace<br>of or of rem<br>y gass<br>y day<br>y day<br>y day | for 100 m<br>d for off<br>ntol car. | llas ofi             | furnished for<br>ficial vicinit<br>icinity traval | at Capo                | -     | -      | -             |          |       | 10     |

Buzz Aldrin's actual claim form

# SHARED SERVICES

Please submit items for processing in the July period by c.o.b. on **Wednesday 7 August** (five working days before AP closes)

Please **separate batches by financial year** (we will prioritise 18/19 invoices).

Make sure you highlight genuinely urgent 19/20 work (eg in the email subject line).

Most departments now use Shared Services to process their AP invoices and expense

claims

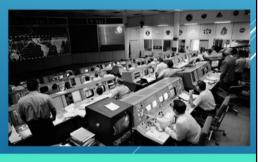

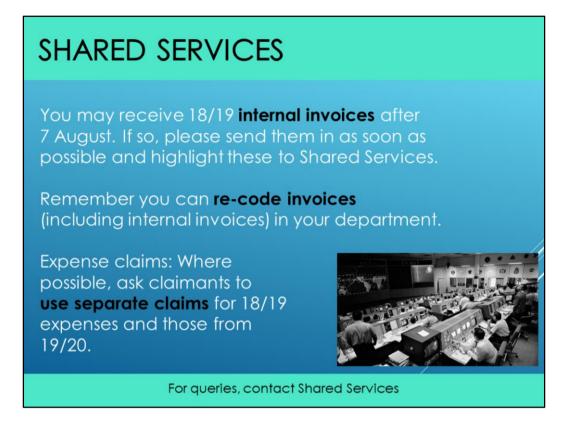

Deadline 7 Aug, but allowed to raise Int Inv up until 9 Aug = keep sending in, don't forget to mark

SS will endeavour to get all 18/19 invoices into July 19

Where possible, hold onto 19/20 invoices until after AP deadline

| GETTINC           | G THE YEAR RIGHT                                                                                                    |
|-------------------|----------------------------------------------------------------------------------------------------|
| Cash              | Not the date of <u>receipt</u>                                                                                                    |
| £20<br>£20<br>£20 |                                                                                                    |
| 45                | Not the year that that income relates to                                                                                                    |
| Income and        | Expenditure                                                                                                    |
| CUENTS COMMAN     | The date of <b>supply</b> of the goods/services                                                                                                    |
| centrally moni    | <b>xception reports</b> will be sent out from 9 August and<br>tored. Departments may need to provide evidence to<br>Division that AP invoices are recorded in the right year. |
|                   | For queries, contact Accounting Services                                                                                                    |

Reports sent to burst list of AP contacts who received the AP stats and supplier reconciliations

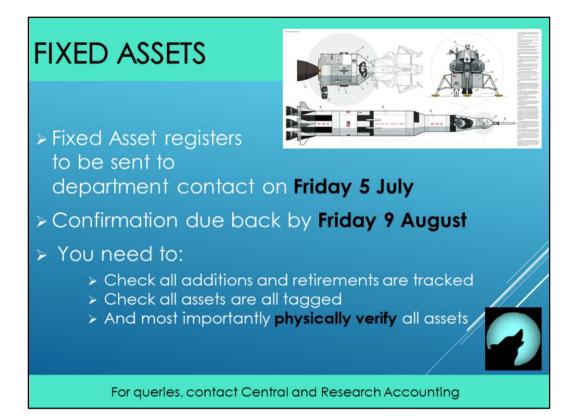

| INTERNA | L TRADING – RULES                                                                                                    |
|---------|----------------------------------------------------------------------------------------------------|
|         | <ul> <li>Raise sales invoices as early as possible</li> <li>Send any back up by email</li> <li>For any last minute invoices please<br/>liaise with the paying department</li> <li>Follow procedure where a dispute<br/>arises</li> </ul> |
|         | <ul> <li>Accrue internal income</li> <li>Raise sales invoices for goods and services supplied in the new year</li> </ul>                                                                                                    |
|         | For queries, contact Accounting Services                                                                                                    |

Due to bursting, fewer disputes, faster processing

| AT ADJUSTME                      | INTS                                                                                                    |
|----------------------------------|----------------------------------------------------------------------------------------------------|
| adjustments will be p            | rtment accounts in respect of these<br>posted no later than the end of<br>GL closes 29 August)             |
| Services tax<br>(Reverse charge) | The amount of VAT you would have<br>paid on that service if you had bought<br>it in the UK                 |
| Acquisition tax<br>charge        | The amount of VAT you would have<br>paid on the goods had you bought<br>them in the UK (EU purchases only) |
| Sales tax<br>adjustments         | Occur when a sale has been entered with the wrong tax code                                                 |
|                                  |                                                                                                    |
| For queries, contac              | t Tax Team (vatqueries@admin.cam.ac.uk)                                                                    |

3 types of journals that will be corrected by Tax team but can be rectified by dept (except Sales tax)

| ACCRUA                         | LS AND PREPA                                                                                            | YMEN             |
|--------------------------------|----------------------------------------------------------------------------------------------------|------------------|
| Туре                           | Description                                                                                             | Transaction code |
| Accruals                       | Goods/services received by<br>the University prior to 31 July,<br>for which no invoice in AP            | VBAK             |
| Prepayments                    | Invoice processed in AP in<br>advance of the<br>goods/services being received                           | UNGA             |
| Unearned<br>revenue/<br>income | Incomereceived by the<br>University in advance of<br>goods/services being<br>delivered to the customer  | VZAA             |
| Other debtors                  | Amounts owing for<br>goods/services provided by<br>the University, but not invoiced<br>in AR at 31 July | UNAA             |

Mandatory threshold >£10 000 Accumulative total across dept >£200K = send breakdown details to CRA

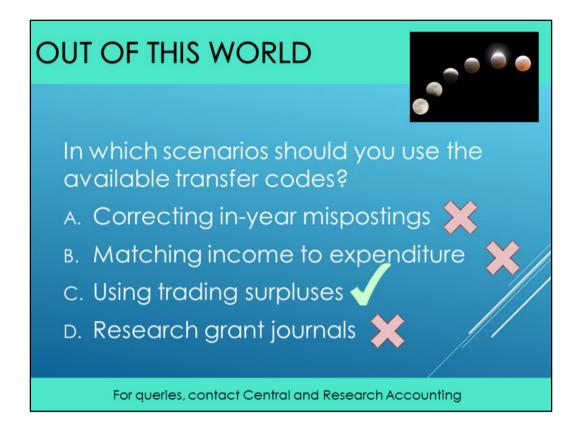

Correcting in year posting (No)— in this instance don't use Transfer Codes — if it is a cost centre or source of fund change use the existing transaction code, best practice would be through Accounts Payable.

Matching Income to expenditure (No) – don't use transfer codes. Example being charging photocopying income from students to GAAA and matching expenditure on the paper.

Using Trade Surpluses – (Yes) using trading surpluses to fund non trading activities

Research Grant Journals – (No) don't us transfer codes on Research Journals as these need to cancel out across the University and the Grants journal depending on the expenditure automatically generates the GL entry fro Grants.

Refer Best Practice Guide #3: Transfer Codes (FinDiv > Pol&Proc >Best Prac Guides) https://www.finance.admin.cam.ac.uk/files/bpg\_3\_transcodes\_vs\_1.3pub.pdf Online course: GL3 – Transfer Codes, https://www.training.cam.ac.uk/fin/course/fin-gl3

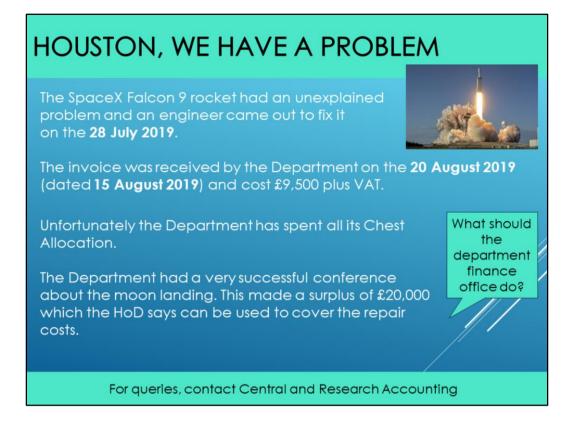

First part is cut off, the engineer came before the 31<sup>st</sup> July, so costs for this should be included in the current financial year

Invoice is received after AP is closed and as activity is in 31 July 2019 cost should be recognised (irrespective of invoice date)

If amount is greater than £10K, it must be accrued. In this instance an accrual must be raised if the VAT is irrecoverable.

As department has trading surpluses to use, process the AP invoice against source of fund "AAAA" with the correct transaction code and then use the transfer code principle to transfer expenditure to the trading source of fund.

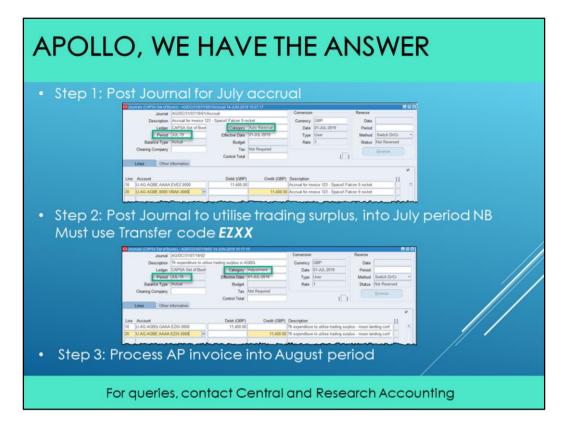

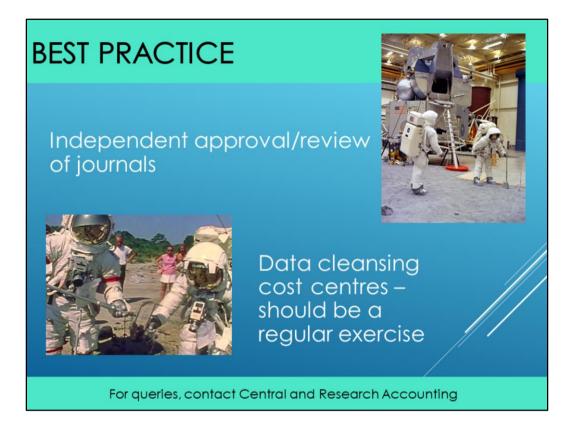

Individuals to raise journals, different person to post – Keep backing/workings Major cleansing exercise undertaken recently but this needs to be done regularly going forward

| MEANINGFUL DESCRIPTI                                                                                                    | ONS                                                                                                    |
|----------------------------------------------------------------------------------------------------|----------------------------------------------------------------------------------------------------|
| <ul> <li>Auditors continue to raise the issue of descriptions on AP invoice entries, exjournals (grants and GL).</li> <li>How you can help:</li> </ul> |                                                                                                    |
| <ul> <li>Highlight vital elements of the<br/>description to Shared Services<br/>where practical.</li> </ul>                                            | And a state of the state of the |
| <ul> <li>Review your assets and amend<br/>description within the Fixed Asset Module</li> </ul>                                                         | 3                                                                                                    |
| > Journals should have an adequate desc                                                                                                    | ription                                                                                                    |
| The PO is a good place to focus atte<br>these have useful descriptions.                                                                                | ntion. Ensure                                                                                                    |
|                                                                                                    |                                                                                                    |

Useful descriptions can help reduce queries during audits, and when research costs are reported to sponsors.

Shared Services working to ensure they are using appropriate descriptions on AP invoices and expenses.

Descriptions such as "per quote 1234" on invoices are not useful once they're on the **Fixed Asset register**.

Start with ensuring meaningful description is captured on PO.

Unfortunately, description/text field not mandatory when entering journals, but it must be included. Often left blank.

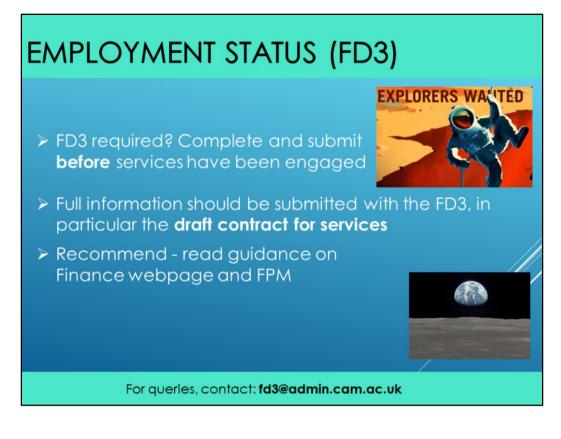

Services include the supply of **anything** that isn't goods Draft contract for services = key document required (main document HMRC uses to assess the employment status position) Intermediaries legislation currently only applies to public bodies like the University – from 2020 likely to be extended to private bodies. This is being monitored by the team

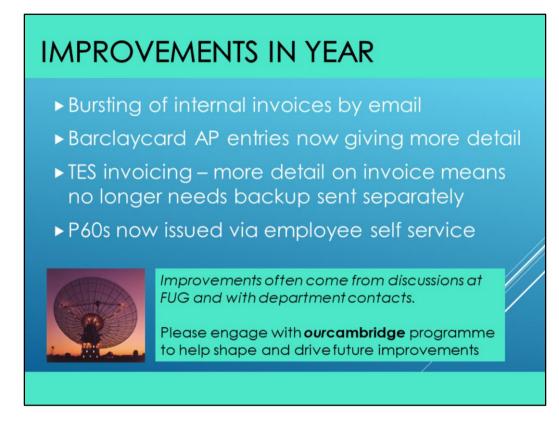

Things are getting more complicated – we're looking for ways to simplify where we can

Remember to send any backing for internal invoices to the same email address as the invoices are sent to. This is available on the FinDiv web site.

### TRANSACTIONS PENDING TRANSFER (AZZY)

 Transactions that are currently using AZZY are: Barclaycard Internal Trading Research VAT adjustments

Need clearing before either AP closes OR by General Ledger Journal Items in dispute can stay on AZZY

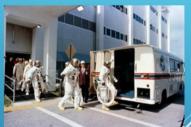

**BECAUSE:** 

As part of the roll forward we are having dedicated reserve codes for the balances that roll across

For queries, contact your Finance Adviser

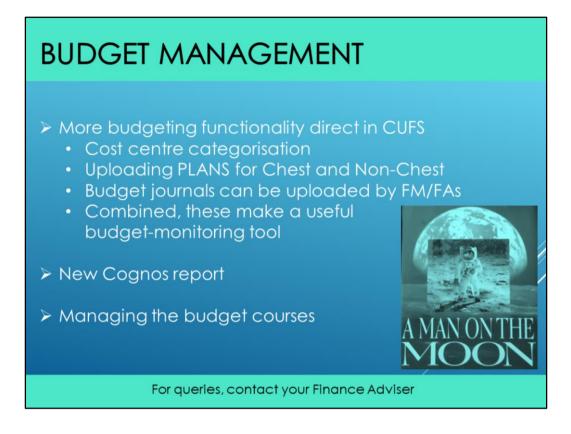

Depts encouraged to upload plans - speak to FAs for assistance Cost centre categorisation enables reports to be run for specific groups of cc (e.g. grouped by individual responsible) especially useful if CCs are non sequential PLAN journals to upload or adjust PLAN budgets can be posted by FM/FAs Bud to Act report is only really useful if there is a relatively detailed budget uploaded

### **COGNOS** reports

3 multi parameter reports have been in use for this financial year - working well New ability to use the *last month option* as GL month - means can be scheduled New report Budget to Actual Summary (two tabs BvA and I&E)

*BvA* tab = summary of the annual plan (for reference), then beaks down the Annual Plan into Income, Expenditure and Surplus/Deficit, the same for YTD and Actual figures and then YTD variances

*I&E tab* = shows the same figures but in a different format, i.e grouped by Income, Expenditure and Surplus/Deficit, each grouping showing Annual, YTD Plan, Actual and Variance

User able to make own output selections: shows different columns in the final report **Courses** 

### <u>Managing the Budget – Part 1</u>

Introduction to budgeting (no accounting knowledge assumed) and variance analysis Creating budgets / Introduction to the budgeting processes within the University <u>Managing the Budget – Part 2</u>

Cost centre categorisation / Budget to Actual reports More detailed variance analysis / Use of PLAN / Budget journals

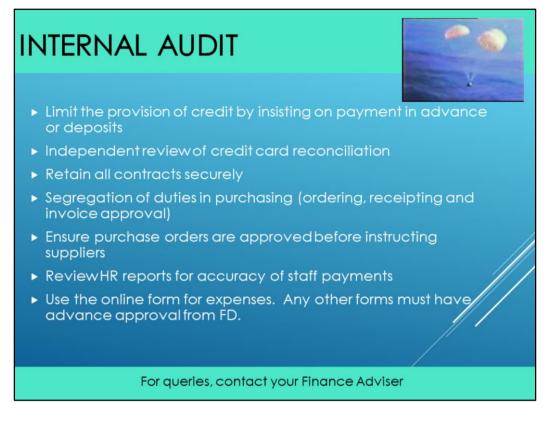

Segregation of duties newly raised by Int Aud

NB: use online form for expenses (if dept has own form, it must be approved by FinDiv)

# <section-header><section-header><image><image><list-item><list-item><list-item><list-item><list-item><list-item>

# <text><text><image><image><image><text>